## Temat: Zegar

**Opis istoty zajęć:** Stworzenie prostego stopera i zegara używając modułu-interfejsu. Wykorzystanie podstawowych funkcji do sterowania i prezentacji czasu na wyświetlaczu LCD jak i ekranie monitora. Zasada działania i używania bibliotek.

Autor: Krzysztof Bytow

Proponowany czas realizacji:

90

## **Cele:**

**1. ogólne (zadanie/przesłanie nauczyciela dla całych zajęć):**

**kształtowanie umiejętności programowania wizualnego układów mechatronicznych;**

**czynnościowe kształtowanie właściwego rozumienia kluczowych pojęć infotechnicznych;**

**motywowanie i kształtowanie nawyków związanych z obsługą układów mechatronicznych;**

**2. szczegółowe: uczennica/uczeń posiada wiedzę z zakresu kluczowych pojęć mechatronicznych; rozwija sprawność i kreatywność w montowaniu i rozbudowie modułów-interfejsów; posiada wiedzę z zakresu obsługi bibliotek; odczuwa satysfakcję z tego, że działa zmontowany własnoręcznie układ elektroniczny.**

## **Materiał nauczania-uczenia się:**

**środowisko programowania Arduino IDE, układ Arduino i kabel USB; komputer PC z dystrybucją systemu i aplikacji Szkolnego Remiksu Ubuntu; płytka stykowa, zestaw przewodów połączeniowych; potencjometr 10 kΩ; wyświetlacz LCD; opcjonalnie: dioda LED; buzzer; 2 szt. rezystorów 220 Ω; buton.**

Metody działania:

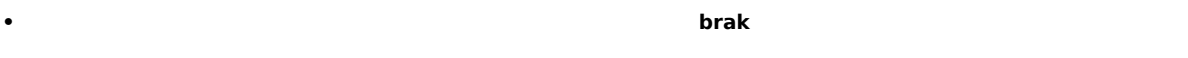

Wskaźniki osiągania celów (efekty): uczennica/uczeń

• prawidłowo buduje i oprogramowuje moduł-interfejs wskazujący aktualny czas;

• prawidłowo buduje i oprogramowuje moduł-interfejs służący do pomiaru czasu;

- uruchamia ukazywanie teksu na wyświetlaczu LCD;
- modyfikuje i rozbudowuje pomiarowy układ elektroniczny oraz kod źródłowy;
- trafnie używa sformułowań: czas, sekunda, milisekunda, opóźnienie, pętle, LCD, biblioteka.

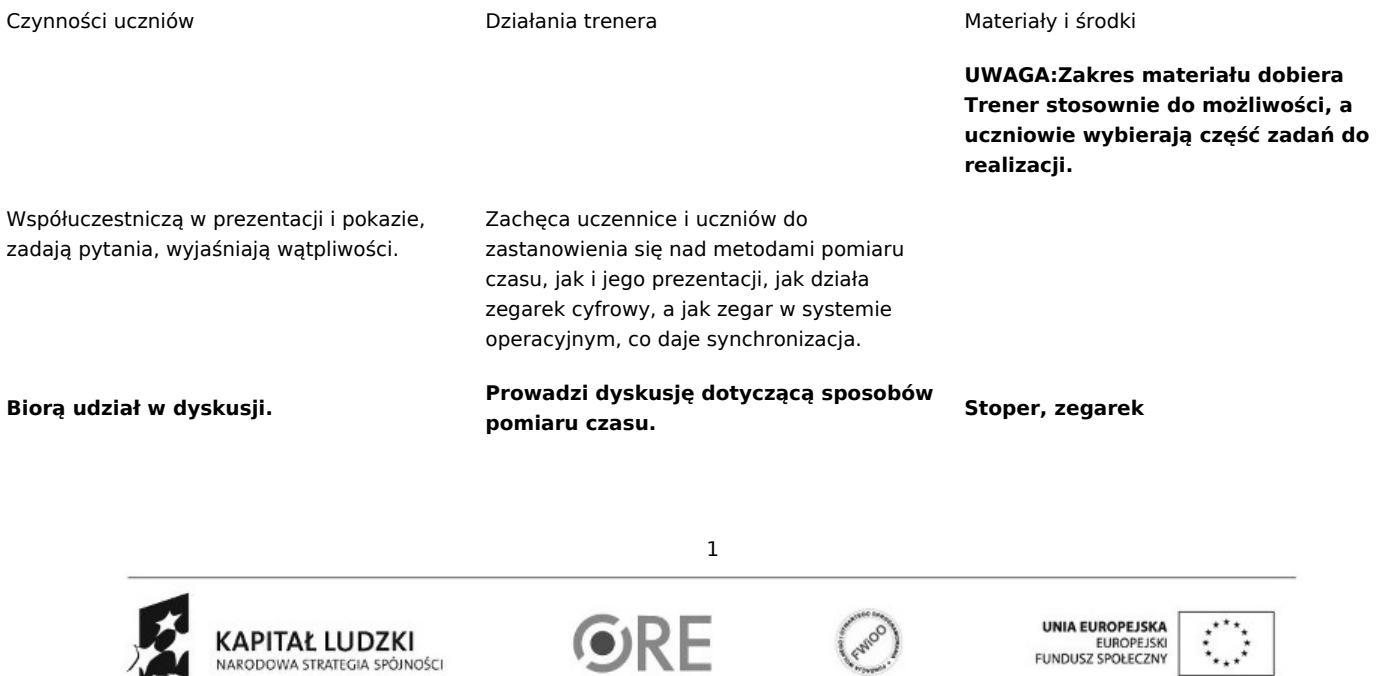

Projekt "Strategia Wolnych i Otwartych Implementacji jako innowacyjny model zainteresowania kierunkami informatyczno-technicznymi oraz wspierania uczniów i uczennic w kształtowaniu kompetencji kluczowych" współfinansowany ze środków Unii Europejskiej w ramach Europejskiego Funduszu Społecznego.

**STRATEGIA WOLNYCH I OTWARTYCH** IMPLEMENTACJI - www.e-swoi.pl

**Montują układ z wyświetlaczem LCD, wprowadzają kod sterujący i testują działanie układu; modyfikowanie fragmentów kodu i obserwowanie skutków zmian.**

**Zachęca uczennice i uczniów do samodzielnego podłączenia układu i zaprogramowania przykładowym programem. Omawia kod źródłowy i jego poszczególne elementy. Prezentuje podłączenie wyświetlacza LCD oraz konfigurację w kodzie źródłowym. W dalszej części wyjaśnia i prezentuje działanie zegara i stopera.**

Formułuje zadania obligatoryjne: Opisz w e-Portfolio Serwisu "e-Swoi" jak najkrócej to, co uważasz za osiągnięcie z zajęć; Umieść w e-Repozytorium Serwisu "e-Swoi" zmodyfikowane przez siebie kody sterujące.

## Formułuje zadania

rozszerzające:Zmodyfikować kod sterujący wykorzystujący dodatkowe elementy w celu uruchomienia budzika (przycisk odpowiedzialny za włączenie lub wyłączenie alarmu, buzzer sygnał dźwiękowy uruchamiany o zadanej godzinie zaprogramowanej w kodzie sterującym).

**Pojęcia: mikrokontroler, LCD, potencjometr, wej./wyj. cyfrowe,** biblioteka;http://pl.wikipedia.org/wiki/Mikrokontrolerhttp://arduino.cc/en/Tutorial/DigitalPins<br>http://pl.wikipedia.org/wiki/Potencjometr http://e-swoi.pl/wiki/article/mechatronika-faq/<br>http://pdf1.alidatasheet.com/datashe **instruktażowe**

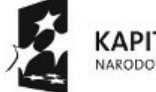

**KAPITAŁ LUDZKI** NARODOWA STRATEGIA SPÓJNOŚCI

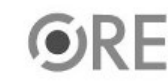

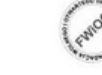

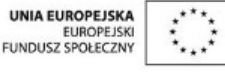

Projekt "Strategia Wolnych i Otwartych Implementacji jako innowacyjny model zainteresowania kierunkami informatyczno-technicznymi oraz wspierania uczniów i uczennic w kształtowaniu kompetencji kluczowych" współfinansowany ze środków Unii Europejskiej w ramach Europejskiego Funduszu Społecznego.

2